## 研修管理システム 利用者マニュアル コンティング インター・シーク 1/2

山田太郎

 $\sqrt{2}$ 

石<br>日時 2021年11月29日(月)17時00日

 $2,0000$ 

 $\frac{\fbox{WADBHEE876}}{\fbox{BMEE8876}}$ 

 $\label{eq:3.1} \boxed{ \begin{array}{cc} \mathcal{P} \; \supset \; \mathcal{P} \; - \; \mathbb{N} \; \; \\ \mathcal{P} \supset \mathcal{P} \supset \mathbb{N} \; \mathbb{N} \; \mathbb{N} \; \mathbb{N} \; \mathbb{N} \; \mathbb{N} \; \mathbb{N} \; \mathbb{N} \; \mathbb{N} \; \mathbb{N} \; \mathbb{N} \; \mathbb{N} \; \mathbb{N} \; \mathbb{N} \; \mathbb{N} \; \mathbb{N} \; \mathbb{N} \; \mathbb{N} \; \math$ 

中込日時<br>受講者<br>連絡事項<br>申込み者情報

**SHARRISE** 

コース1<br>入金時切

研修日的 研修対象者<br>研修会場 会場案内<br>受講費用

 $max<sub>0</sub>$ 

 $20<sup>th</sup>$ **SILVADHS**  $\frac{1}{2}$ 

社会福祉法人 □□社会福祉協議会 福祉研修センター 研修室 TEL 043-111-2222 FAX 043-222-4444

ーンは<br>- 個人情報の保護について<br>当時的の年込みに関して事務局が知り得た仕所・電話番号等の個人情報は、送切<br>-

 $\begin{array}{c} \begin{array}{c} \end{array} & \begin{array}{c} \end{array} & \begin{array}{c} \end{array} & \begin{array}{c} \end{array} & \begin{array}{c} \end{array} & \begin{array}{c} \end{array} \end{array}$ 

次2018年11月28日 (11) 1790099<br>ことはその人として最りではメンス日々内部の場面が開催に用意されてるように、しかし、東国や国際内における<br>国用車・事務局の通用が開催していているのが開催です。通用は決勝のも利用にくく、おた私たちの確認車・手格局<br>法について学び、知ることで提供化と人数がでいる方法でしまうから<br>国について学び、知ることで提供化と人数がでいる方法<br>この、<br>この場合はという数のことを提供し、事業所に必要のの方<br>

 $-$ na

 $\begin{array}{c} \begin{array}{c} \end{array} & \begin{array}{c} \end{array} & \begin{array}{c} \end{array} & \begin{array}{c} \end{array} & \begin{array}{c} \end{array} & \begin{array}{c} \end{array} & \begin{array}{c} \end{array} \end{array}$ 

中込み内容変更

□□ ×<br>□□ ×<br>□□□

2021年12月03日 (金)

出席 7

## 「出席」を確認する

## 申込み完了後、自動受付けメール

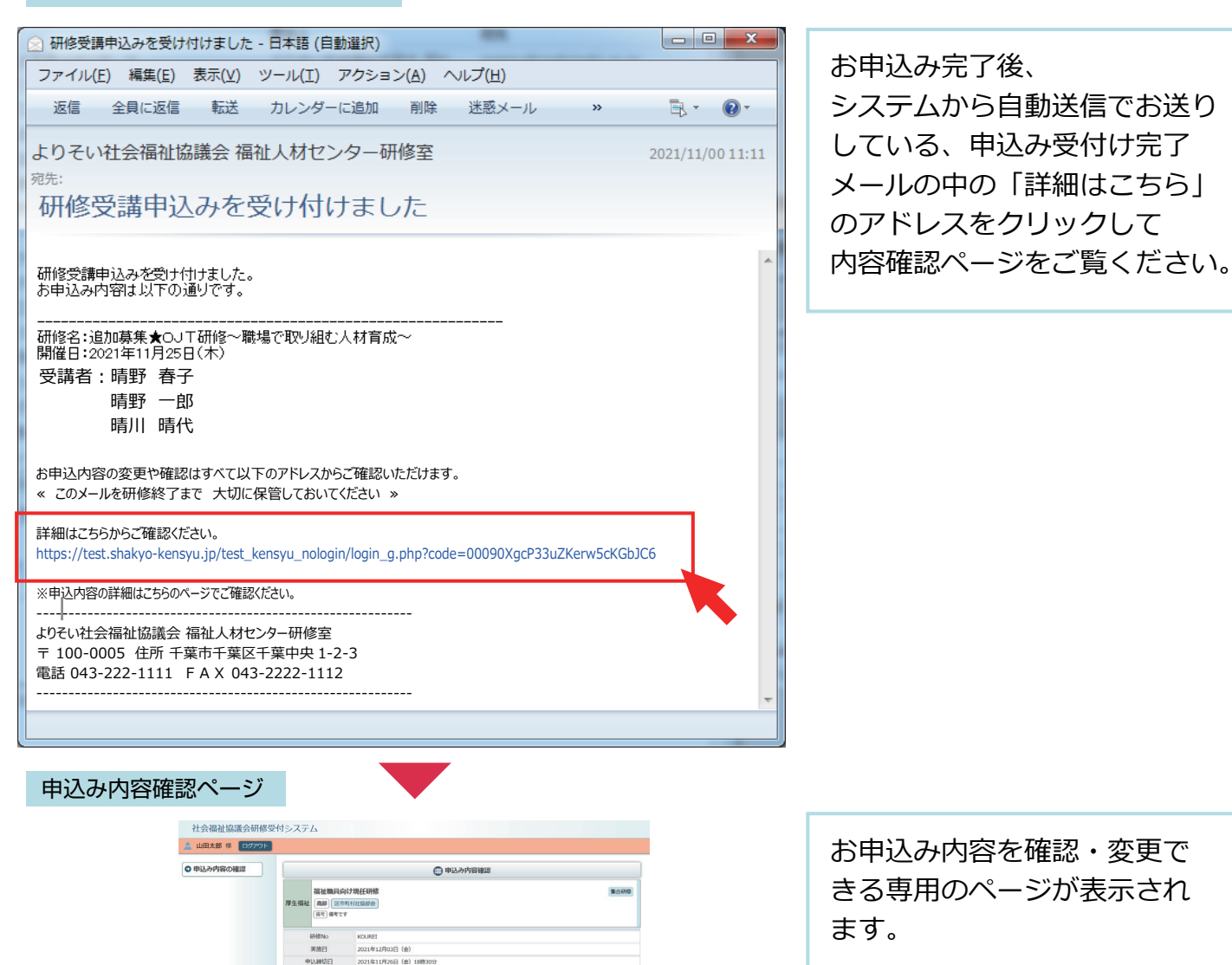

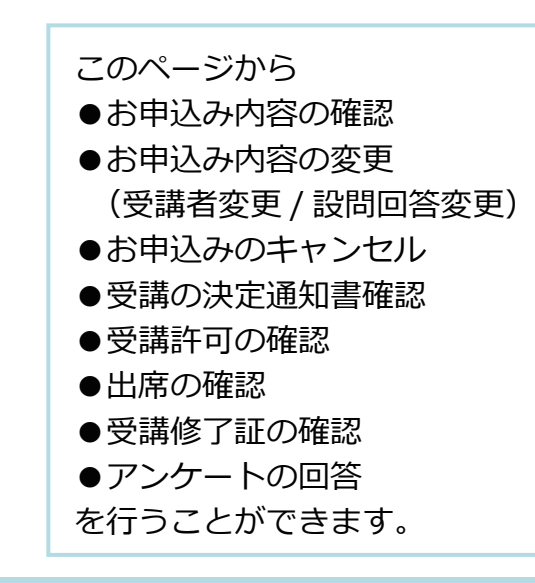

申込内容確認ページ

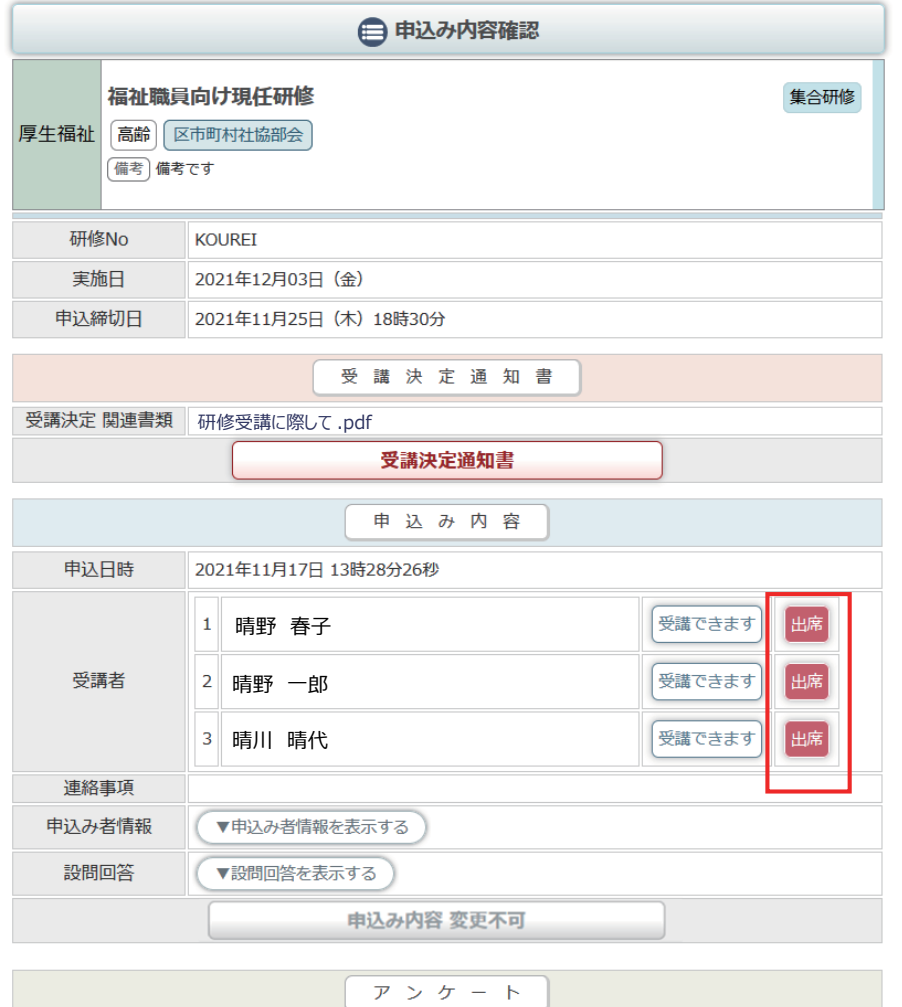

アンケート実施期間 2021年11月18日 (木) 09時00分 ~ 2021年11月30日 (火) 17時00分

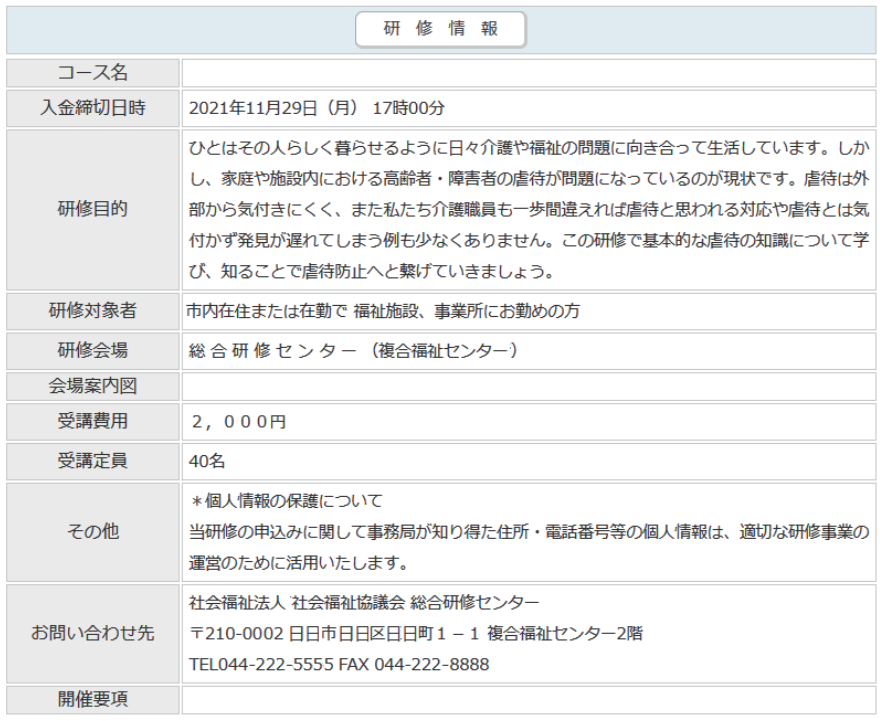

出席が確認されると、 「出席」アイコンが 受講者の横にアイコンとして 表示されます。

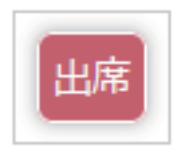

研修内容

**MALENT AN**